# **Operating Systems**

#### 24. Virtualization

Paul Krzyzanowski

Rutgers University

Spring 2015

#### Virtualization inside the OS

#### Memory virtualization

- Process feels like it has its own address space
- Created by MMU, configured by OS

#### Storage virtualization

- Logical view of disks "connected" to a machine
- External pool of storage

#### CPU/Machine virtualization

- Each process feels like it has its own CPU
- Created by OS preemption and scheduler

# **Storage Virtualization**

## **Logical Volume Management**

- Physical disk
  - Divided into one or more Physical Volumes
- Logical partitions Volume Groups
  - Created by combining Physical Volumes
    - May span multiple physical disks
  - Can be resized
  - Each can hold a file system

# Mapping Logical to Physical data

 Storage on physical volumes is divided into clusters (misnamed *extents*): fixed-size chunks

 Logical volume defined and managed by mapping of logical extents to physical extents

• Logical Volume Manager (LVM) takes care of this mapping

# LVM Linear Mapping

Concatenate multiple physical disks to create a larger disk

PV 2 **PV 1** LV 0 PV 0

# LVM Striped Mapping

Groups from alternate physical volumes mapped to a logical volume. *N* physical extents per stripe. Improve bandwidth of file transfers

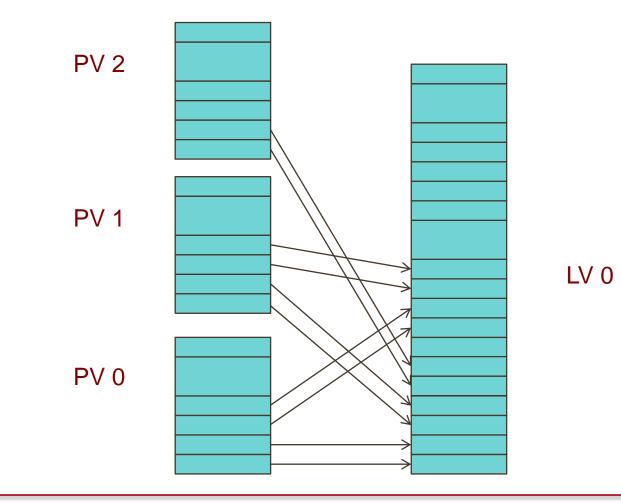

#### Advantages

- Logical disks can be resized while mounted
  - Some file systems (e.g., ext3 on Linux or NTFS) support dynamic resizing
- Data can be relocated from one disk to another
- Improved performance (through disk striping)
- Improved redundancy (disk mirroring)
- Snapshots
  - Save the state of the volume at some point in time.
  - Allow backups to proceed while the file system is being modified

# **Storage Virtualization**

- Dissociate knowledge of physical disks
  - The computer system does not manage physical disks
- Software between the computer and the disks manages the view of storage
- Virtualization software translates read-block / write-block requests for logical devices to read-block / write-block requests for physical devices

# **Storage Virtualization**

- Logical view of disks "connected" to a machine
- Separate logical view from physical storage
- External pool of storage

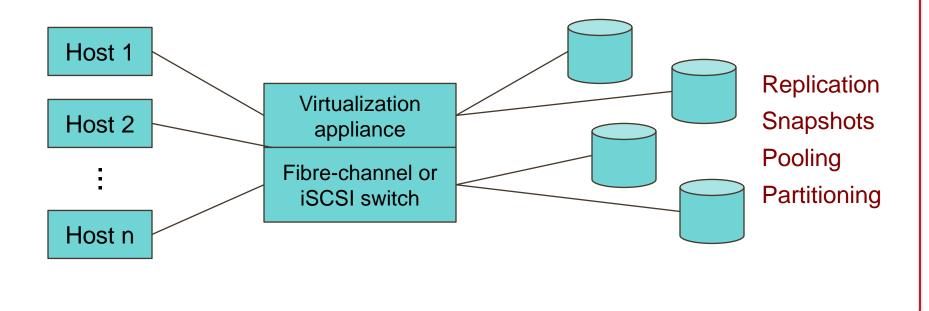

# **Processor Virtualization**

# Virtual CPUs (sort of)

What time-sharing operating systems give us

- Each process feels like it has its own CPU & memory
  - But cannot execute privileged instructions (e.g., modify the MMU or the interval timer, halt the processor, access I/O)
- Illusion created by OS preemption, scheduler, and MMU
- User software has to "ask the OS" to do system-related functions.

#### **Process Virtual Machines**

- CPU interpreter running as a process
- Pseudo-machine with interpreted instructions
  - 1966: O-code for BCPL
  - 1973: P-code for Pascal
  - 1995: Java Virtual Machine (JIT compilation added)
  - 2002: Microsoft .NET CLR (pre-compilation)
  - 2003: QEMU (dynamic binary translation)
  - 2008: Dalvik VM for Android
  - 2014: Android Runtime (ART) ahead of time compilation
- Advantage: run anywhere, sandboxing capability
- No ability to even pretend to access the system hardware
  - Just function calls to access system functions
  - Or "generic" hardware

# **Machine Virtualization**

#### **Machine Virtualization**

Normally all hardware and I/O managed by one operating system

- Machine virtualization
  - Abstract (virtualize) control of hardware and I/O from the OS
  - Partition a physical computer to act like several real machines
    - Manipulate memory mappings
    - Set system timers
    - Access devices
  - Migrate an entire OS & its applications from one machine to another

• 1972: IBM System 370

#### **Machine Virtualization**

An OS is just a bunch of code!

- Privileged vs. unprivileged instructions
- Regular applications use unprivileged instructions
  - Easy to virtualize
- If regular applications execute privileged instructions, they trap
- VM catches the trap and emulates the instruction
  - Trap & Emulate

#### Hypervisor

- Hypervisor: Program in charge of virtualization
  - Aka Virtual Machine Monitor
  - Provides the illusion that the OS has full access to the hardware
  - Arbitrates access to physical resources
  - Presents a set of virtual device interfaces to each host

## Hypervisor

Application or Guest OS runs until:

- Privileged instruction traps
- System interrupts
- Exceptions (page faults)
- Explicit call: VMCALL (Intel) or VMMCALL (AMD)

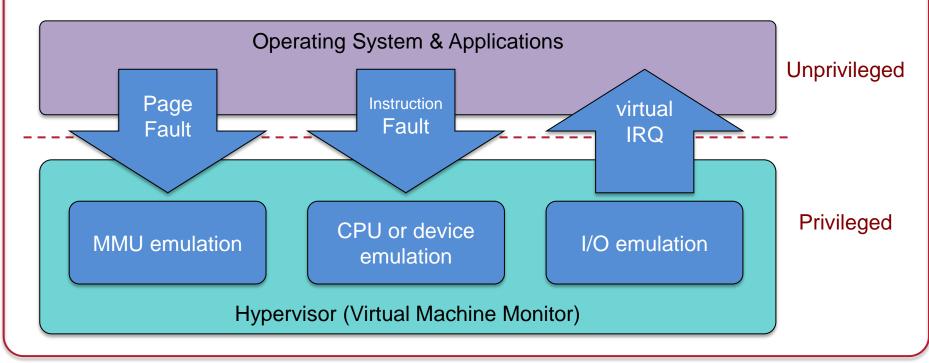

## Intel & ARM Didn't Make VM Easy

- Intel/AMD systems prior to Core 2 Duo (2006) did not support trapping privileged instructions
- Most ARM architectures also did not trap on certain privileged instructions
  - Hardware support added in Cortex-A15 (ARMv7 Virtualization Extension): 2011
- Two approaches
  - Binary translation (BT)
    - Scan instruction stream on the fly (when page is loaded) and replace privileged instructions with instructions that work with the virtual hardware (VMware approach)
  - Paravirtualization
    - Don't use non-virtualizable instructions (Xen approach)
    - Invoke hypervisor calls explicitly

## Hardware support for virtualization

Root mode (Intel example)

- Layer of execution more privileged than the kernel

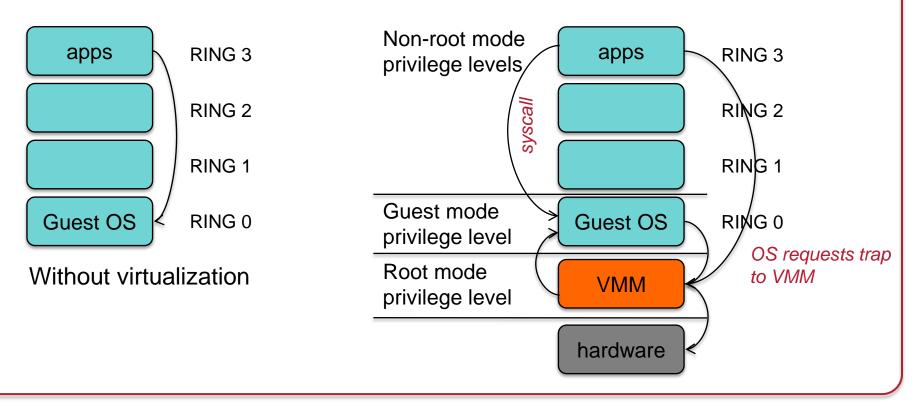

# **Architectural Support**

- Intel Virtual Technology
- AMD Opteron
- Guest mode execution: can run privileged instructions directly
  - E.g., a system call does not need to go to the VM
  - Certain privileged instructions are intercepted as VM exits to the VMM
  - Exceptions, faults, and external interrupts are intercepted as VM exits
  - Virtualized exceptions/faults are injected as VM entries

# **CPU Architectural Support**

- Setup
  - Turn VM support on/off
  - Configure what controls VM exits
  - Processor state
    - Saved & restored in guest & host areas
- VM Entry: go from hypervisor to VM
  - Load state from guest area
- VM Exit
  - VM-exit information contains cause of exit
  - Processor state saved in guest area
  - Processor state loaded from host area

# Two Approaches to Running VMs

- 1. Native VM (hypervisor model)
- 2. Hosted VM

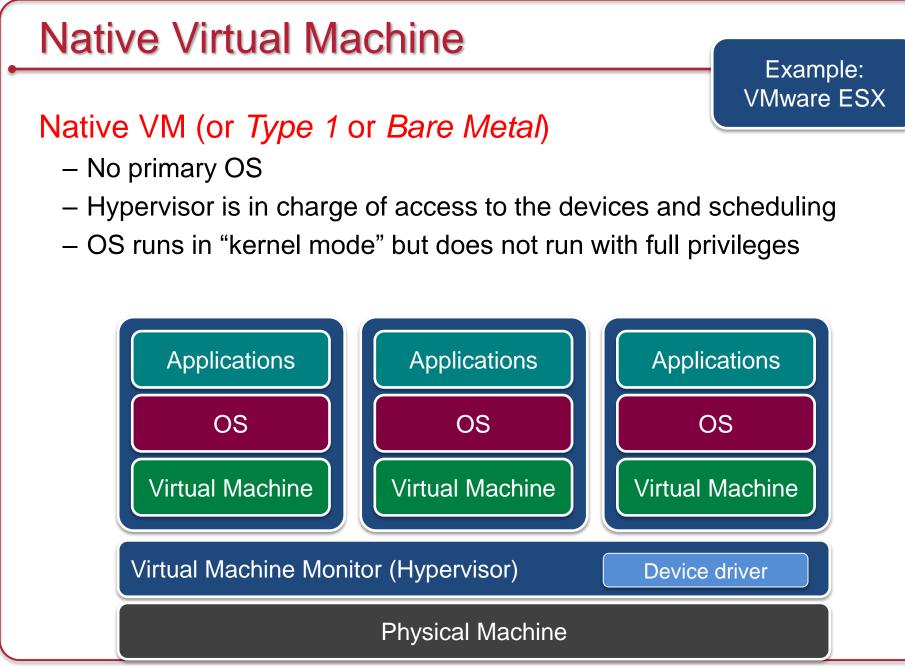

## **Hosted Virtual Machine**

#### Hosted VM

- VMM runs without special privileges
- Primary OS responsible for access to the raw machine
  - · Lets you use all the drivers available for that primary OS
- Guest operating systems run under a VMM
- VMM invoked by host OS
  - · Serves as a proxy to the host OS for access to devices

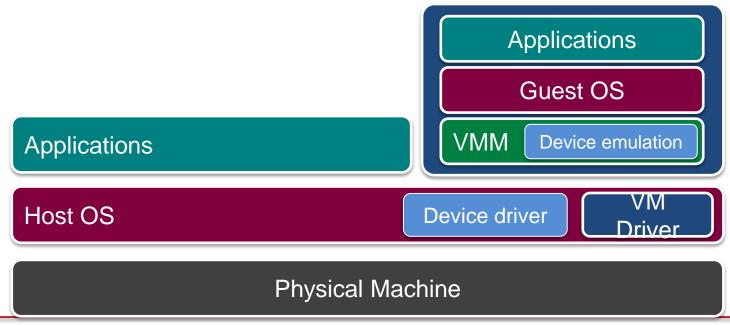

Example: VMware Workstation

# Virtualizing Memory

- Similar to OS-based virtual memory
  - An OS sees a contiguous address space
  - But it is not necessarily tied to physical memory
- Need to virtualize MMU
  - Two levels of translation: Shadow page tables
    - Host allocates virtual memory for guest
      - Guest treats that as physical memory
    - Guest OS cannot access real page tables
      - Access attempts are trapped and emulated
    - VMM maps guest "physical memory" settings to actual memory
  - Second-level address translation (SLAT) = Nested page tables
    - Hardware support in MMU similar to multilevel page tables
      - Performance enhancement over shadow page tables
    - A guest's physical address is treated as a virtual address

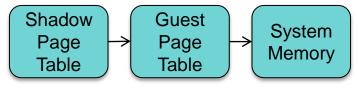

# Scheduling VMs

- Each VM competes for a physical CPU
  - Typically # VMs > # CPUs
- VMs need to get scheduled
  - Each VM gets a time slice
    - Often round robin scheduler or minor variations
  - Allocate CPU to a single-CPU VM
  - Allocate multiple CPUs to multi-CPU VMs: co-scheduling
    - Strict co-scheduler: VM with two virtual CPUs gets two real CPUs
    - Relaxed co-scheduler: if two CPUs are not available, use one
  - CPU affinity: try to run the VM on the same CPU
- VM scheduler controls the level of multiprogramming of VMs

### Virtualizing Drivers & Events

- Operating systems cannot interact directly with I/O devices
- Device drivers
  - VMM has to multiplex physical devices & create network bridges
  - Virtualize network interfaces (e.g., MAC addresses)
  - Guest OS gets device drivers that interface to an abstract device implementation provided by the VMM
- VMM gets all system interrupts and exceptions
  - Needs to figure out which OS gets a simulated interrupt
  - Simulate those events on the guest OS

# **Live Migration**

- Select alternate host (B)
  - Mirror block devices (for file systems)
  - Initialize VM on B
- Initialize
  - Copy dirty pages to host B iteratively
- To migrate
  - Suspend VM on A
  - Send ARP message to redirect traffic to B
  - Synchronize remaining VM state to B
  - Release state on A

### Some Popular VM Platforms

#### Native VMs

- Microsoft Hyper-V
- VMWare ESX Server
- IBM z/VM (mainframe)
- XenServer
  - Ran under an OS and provides virtual containers for running other operating systems. Runs a subset of x86. Routes all hardware accesses to the host OS.
  - Non-modified OS support for processors that support x86 virtualization
- Sun xVM Server

#### Hosted VMs

- VMWare Workstation
- VirtualBox
- Parallels

## **Security Threats**

Hypervisor-based rootkits

 A system with no virtualization software installed but with hardware-assisted virtualization can have a hypervisorbased rootkit installed.

- Rootkit runs at a higher privilege level than the OS.
  - It's possible to write it in a way that the kernel will have a limited ability to detect it.

# **OS-Level** Virtualization

- Not full machine virtualization
- Multiple instances of the same operating system
  - Each has its own environment
    - Process list, mount table, file descriptors, virtual network interface
- Advantage: low overhead: no overhead to system calls

#### • Examples:

- Linux VServer, Solaris Containers, FreeBSD Jails
- Symantec Software Virtualization Solution (originally Altris Software Virtualization Services)
  - Windows registry & directory tweaking
  - Allows multiple instances of applications to be installed

# **BSD** Jails

- Directory subtree
  Root of namespace. Process cannot escape from this subtree
- Hostname
  Hostname that will be used within the jail
- IP address
  IP address used for a process within the jail
- Command
  Command that will be run within the jail

# The End